# Package 'sprm'

February 22, 2016

Type Package

Title Sparse and Non-Sparse Partial Robust M Regression and Classification

Version 1.2.2

Date 2016-02-22

Author Sven Serneels (BASF Corp) and Irene Hoffmann

Maintainer Irene Hoffmann <irene.hoffmann@tuwien.ac.at>

Description Robust dimension reduction methods for regression and discriminant analysis are implemented that yield estimates with a partial least squares alike interpretability. Partial robust M regression (PRM) is robust to both vertical outliers and leverage points. Sparse partial robust M regression (SPRM) is a related robust method with sparse coefficient estimate, and therefore with intrinsic variable selection. For binary classification related discriminant methods are PRM-DA and SPRM-DA.

License GPL  $(>= 3)$ 

**Depends** ggplot2  $(>= 2.0.0)$ 

Imports cvTools, graphics, grDevices, grid, pcaPP, reshape2, robustbase, stats

NeedsCompilation no

Repository CRAN

Date/Publication 2016-02-22 14:33:44

# R topics documented:

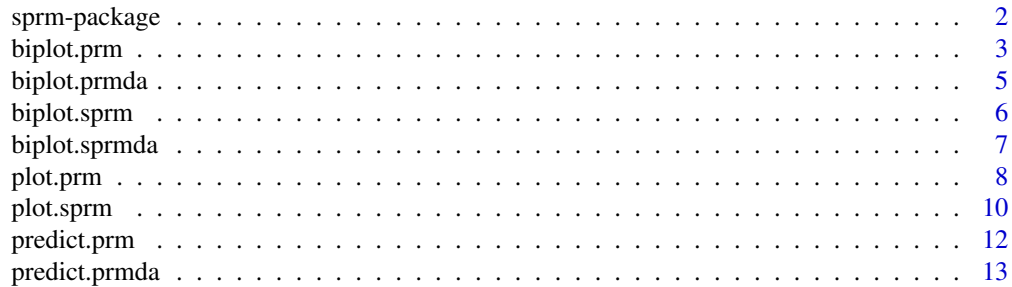

# <span id="page-1-0"></span>2 sprm-package

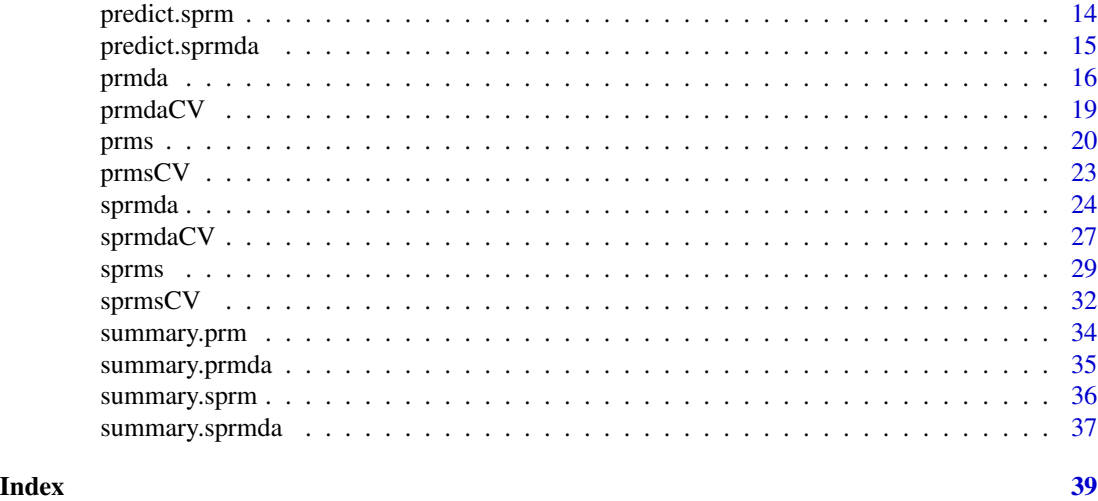

sprm-package *Sparse and Non-Sparse Partial Robust M Regression and Classification*

# <span id="page-1-1"></span>Description

Robust dimension reduction methods for regression and discriminant analysis are implemented that yield estimates with a partial least squares alike interpretability. Partial robust M regression (PRM) is robust to both vertical outliers and leverage points. Sparse partial robust M regression (SPRM) is a related robust method with sparse coefficient estimate, and therefore with intrinsic variable selection. For bianry classification related discriminant methods are PRM-DA and SPRM-DA.

# Details

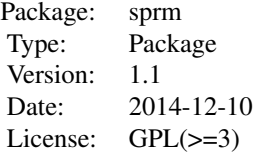

The main functions in this package are prms and sprms for non-spares and sparse partial robust M regression, respectively, and prmda and sprmda for non-spares and sparse partial robust M discriminant analysis. Further cross validation procedures for tuning parameter selection are implemented in prmsCV, sprmsCV, prmdaCV and sprmdaCV. Various plot options are available to visualize the results.

# Author(s)

Sven Serneels, BASF Corp and Irene Hoffmann

#### <span id="page-2-0"></span>biplot.prm 3

#### References

Hoffmann, I., Filzmoser, P., Serneels, S., Varmuza, K., Sparse and robust PLS for binary classification. In print.

Hoffmann, I., Serneels, S., Filzmoser, P., Croux, C. (2015). Sparse partial robust M regression. Chemometrics and Intelligent Laboratory Systems, 149, 50-59.

Serneels, S., Croux, C., Filzmoser, P., Van Espen, P.J. (2005). Partial Robust M-Regression. Chemometrics and Intelligent Laboratory Systems, 79, 55-64.

#### See Also

[prms](#page-19-1), [sprms](#page-28-1), [prmda](#page-15-1), [sprmda](#page-23-1)

#### Examples

```
set.seed(50235)
U1 <- c(rep(3,20), rep(4,30))
U2 < - rep(3.5,50)
X1 <- replicate(5, U1+rnorm(50))
X2 <- replicate(20, U2+rnorm(50))
X \leftarrow \text{cbind}(X1, X2)beta \leq c(rep(1, 5), rep(0,20))
e \leftarrow c(\text{rnorm}(45, 0, 1.5), \text{rnorm}(5, -20, 1))y <- X%*%beta + e
d <- as.data.frame(X)
d$y \leftarrow y
mod <- prms(y~., data=d, a=2, fun="Hampel")
smod \leq sprms(y\sim., data=d, a=2, eta=0.5, fun="Hampel")
biplot(mod)
biplot(smod)
```
<span id="page-2-1"></span>

biplot.prm *Biplot for prm objects*

#### Description

This biplot for prm objects visualizes the original variables which contribute to the model and their impact on the latent components as well as the position of the observations in the transformed space. The data is projected onto two of the latent components.

#### Usage

```
## S3 method for class 'prm'
biplot(x, comps = c(1, 2),
colors = list(scores = "#0000AA", loadings = "red", background = "#BBBBEE"),
textsize = 6, arrowshapes = c(25, 0.03), labelpos=0.35, ...)
```
# <span id="page-3-0"></span>Arguments

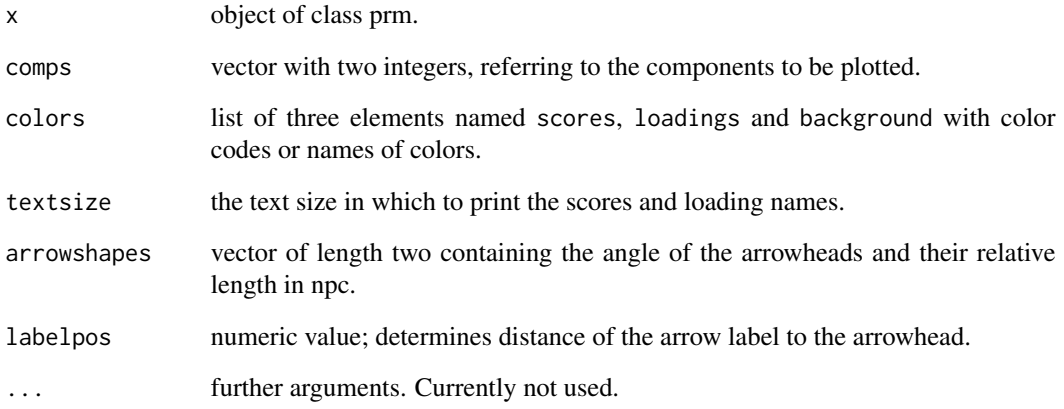

# Author(s)

Sven Serneels, BASF Corp.

# References

Hoffmann, I., Serneels, S., Filzmoser, P., Croux, C. (2015). Sparse partial robust M regression. Chemometrics and Intelligent Laboratory Systems, 149, 50-59.

Serneels, S., Croux, C., Filzmoser, P., Van Espen, P.J. (2005). Partial Robust M-Regression. Chemometrics and Intelligent Laboratory Systems, 79, 55-64.

# See Also

[plot.prm](#page-7-1), [prms](#page-19-1), [biplot.sprm](#page-5-1)

#### Examples

```
set.seed(5023)
U \leftarrow c(\text{rep}(3, 20), \text{rep}(4, 30))X <- replicate(6, U+rnorm(50))
beta <- c(rep(1, 3), rep(-1,3))
e <- c(rnorm(45,0,1.5),rnorm(5,-20,1))
y <- X%*%beta + e
d <- as.data.frame(X)
d$y <-ymod <- prms(y~., data=d, a=2, fun="Hampel")
biplot(mod, comps = c(1, 2))
```
<span id="page-4-1"></span><span id="page-4-0"></span>

#### Description

This biplot for prmda objects visualizes the original variables which contribute to the model and their impact on the latent components as well as the position of the observations in the transformed space. The data is projected onto two of the latent components and colored according to class membership.

#### Usage

```
## S3 method for class 'prmda'
biplot(x, comps = c(1, 2),
colors = list(scores1="orange", scores2="darkgreen", loadings="red", background="gray84"),
textsize = 6, arrowshapes = c(25, 0.03), labelpos = 0.35, ...)
```
# Arguments

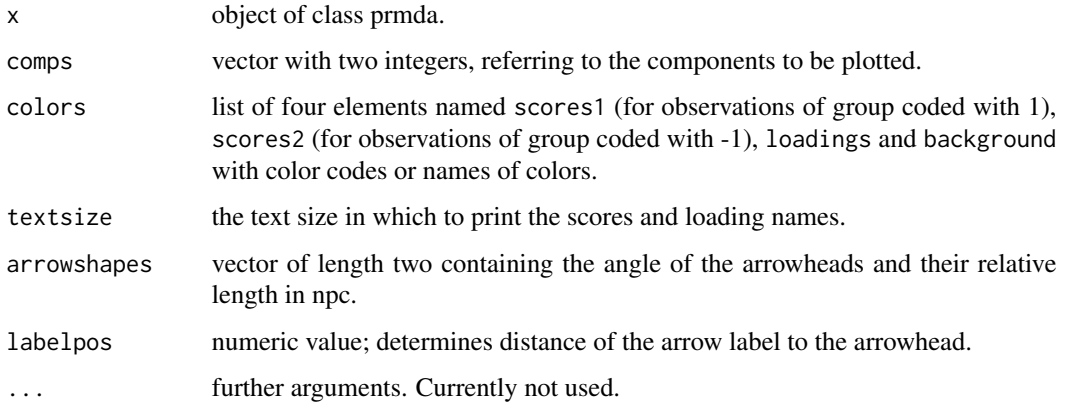

#### Author(s)

Irene Hoffmann

# References

Hoffmann, I., Filzmoser, P., Serneels, S., Varmuza, K., Sparse and robust PLS for binary classification.

# See Also

[prmda](#page-15-1)

#### Examples

```
data(iris)
data <- droplevels(subset(iris,iris$Species!="setosa"))
mod <- prmda(Species~.,data, a=2, class="lda")
biplot(mod)
```
<span id="page-5-1"></span>

biplot.sprm *Biplot for sprm objects*

# Description

This biplot for sprm objects visualizes the original variables which contribute to the model and their impact on the latent components as well as the position of the observations in the transformed space. The data is projected onto two of the latent components.

#### Usage

```
## S3 method for class 'sprm'
biplot(x, comps = c(1, 2),
colors = list(scores = "#0000AA", loadings = "red", background = "#BBBBEE"),
textsize = 6, arrowshapes = c(25, 0.03), labelpos=0.35, ...)
```
# Arguments

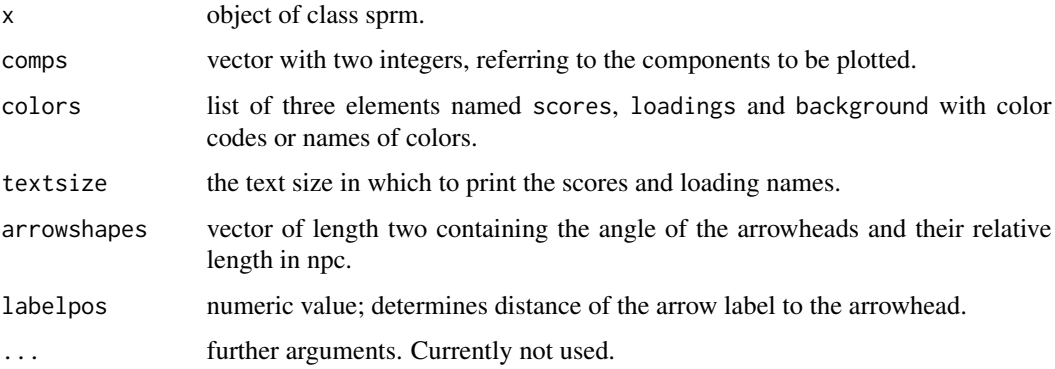

# Details

The sparsity of the biplot is inherited by the sparsity of the model. Only the contributing variables are included in the plot, which can lead to better visualization and easier interpretation.

# Author(s)

Sven Serneels, BASF Corp.

<span id="page-5-0"></span>

# <span id="page-6-0"></span>biplot.sprmda 7

#### References

Hoffmann, I., Serneels, S., Filzmoser, P., Croux, C. (2015). Sparse partial robust M regression. Chemometrics and Intelligent Laboratory Systems, 149, 50-59.

Serneels, S., Croux, C., Filzmoser, P., Van Espen, P.J. (2005). Partial Robust M-Regression. Chemometrics and Intelligent Laboratory Systems, 79, 55-64.

#### See Also

[plot.sprm](#page-9-1), [sprm](#page-1-1), [biplot.prm](#page-2-1)

#### Examples

```
set.seed(5023)
U1 <- c(rep(3,20), rep(4,30))
U2 \le - rep(3.5,50)
X1 <- replicate(5, U1+rnorm(50))
X2 <- replicate(20, U2+rnorm(50))
X \leftarrow \text{cbind}(X1, X2)beta <- c(rep(1, 5), rep(0,20))
e \leftarrow c(\text{rnorm}(45, 0, 1.5), \text{rnorm}(5, -20, 1))y <- X%*%beta + e
d <- as.data.frame(X)
d$y \leftarrow y
mod <- sprms(y~., data=d, a=2, eta=0.5, fun="Hampel")
biplot(mod, comps = c(1, 2))
```
<span id="page-6-1"></span>biplot.sprmda *Biplot for sprmda objects of Sparse PRM discriminant analysis*

#### Description

This biplot for sprmda objects visualizes the original variables which contribute to the model and their impact on the latent components as well as the position of the observations in the transformed space. The data is projected onto two of the latent components and colored according to class membership.

#### Usage

```
## S3 method for class 'sprmda'
biplot(x, comps = c(1, 2),
colors = list(scores1="orange", scores2="darkgreen", loadings="red", background="gray84"),
textsize = 6, arrowshapes = c(25, 0.03), labelpos = 0.35, ...)
```
#### <span id="page-7-0"></span>Arguments

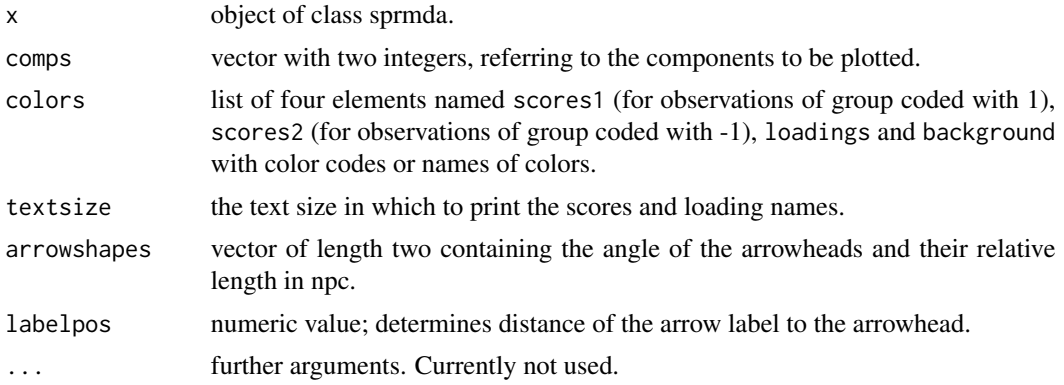

#### Details

The sparsity of the biplot is inherited by the sparsity of the model. Only the contributing variables are included in the plot, which can lead to better visualization and easier interpretation.

#### Author(s)

Irene Hoffmann

# References

Hoffmann, I., Filzmoser, P., Serneels, S., Varmuza, K., Sparse and robust PLS for binary classification.

# See Also

[sprmda](#page-23-1)

#### Examples

```
data(iris)
data <- droplevels(subset(iris,iris$Species!="setosa"))
smod <- sprmda(Species~.,data, a=2, eta=0.7, class="lda")
biplot(smod)
```
<span id="page-7-1"></span>plot.prm *Plots for prm objects*

# Description

Four types of plot options are available:

y vs y predicted plot, plot of case weights used for robust weighted regression, plot of estimated coefficients, distance-distance plot.

#### plot.prm 9

#### Usage

```
## S3 method for class 'prm'
plot(x, type = "yyp", alpha = 0.025, colors = list(bars = "#0000AA",errorbars = "red", background = "#BBBBEE", abline = "#21A0D2", scores= "#0000AA",
cutoffs="#00EEEE", badouts="darkred", modouts="black"), textsize = 6,
errorbar_width = 1, data, yscale = NULL, ...)
```
#### Arguments

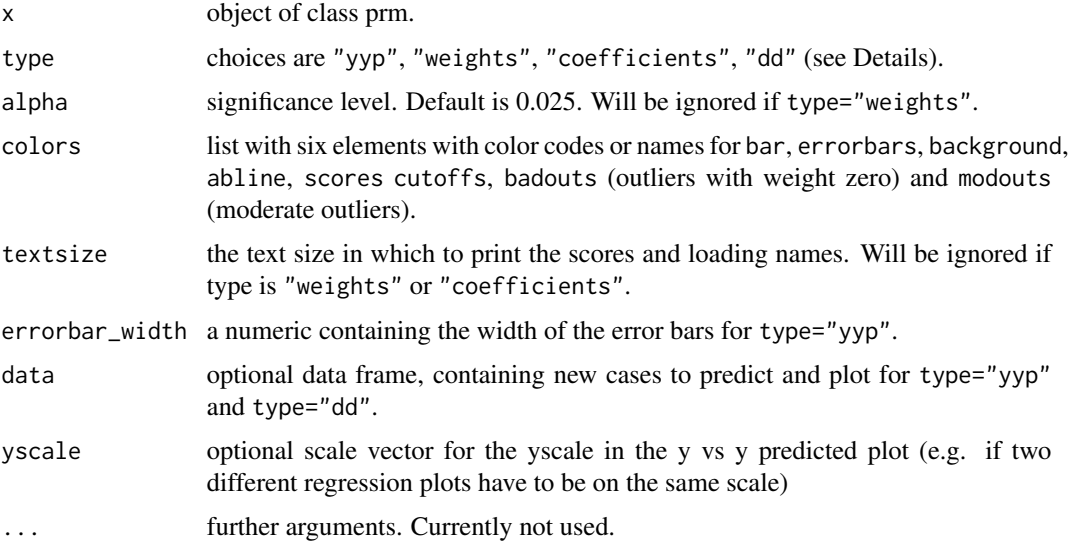

# Details

The choices for type are:

type="yyp" - y vs y predicted plot with confidence intervals for each observation.

type="weights" - plot of case weights used for robust weighted regression.

type="coefficients" - plot of the value of each coefficient estimate with confidence interval.

type="dd" - distance-distance plot for visualization of leverage points. Robust distances are plotted against Mahalanobis distances.

#### Author(s)

Sven Serneels, BASF Corp.

# References

Hoffmann, I., Serneels, S., Filzmoser, P., Croux, C. (2015). Sparse partial robust M regression. Chemometrics and Intelligent Laboratory Systems, 149, 50-59.

Serneels, S., Croux, C., Filzmoser, P., Van Espen, P.J. (2005). Partial Robust M-Regression. Chemometrics and Intelligent Laboratory Systems, 79, 55-64.

# See Also

[prms](#page-19-1), [biplot.prm](#page-2-1)

#### Examples

```
set.seed(5023)
U <- c(rep(2,20), rep(5,30))
X <- replicate(6, U+rnorm(50))
beta \leq c(rep(1, 3), rep(-1,3))
e \leftarrow c(rnorm(45, 0, 1.5), rnorm(5, -20, 1))y <- X%*%beta + e
d <- as.data.frame(X)
d$y <-ymod <- prms(y~., data=d, a=2, fun="Hampel")
plot.prm(mod, type="yyp", errorbar_width=0.001)
plot(mod, type="coefficients",
colors = list(bars = "darkgreen", errorbars = "red", background = "lightgray"))
plot(mod, type="weights")
```
#### <span id="page-9-1"></span>plot.sprm *Plots for sprm objects*

# **Description**

Four types of plot options are available:

y vs y predicted plot, plot of case weights used for robust weighted regression, plot of estimated coefficients, distance-distance plot.

# Usage

```
## S3 method for class 'sprm'
plot(x, type = "yyp", alpha = 0.025, colors = list(bars = "#0000AA",errorbars = "red", background = "#BBBBEE", abline = "#21A0D2", scores = "#0000AA",
cutoffs = "#00EEEE", badouts="darkred", modouts="black"), textsize = 6,
errorbar_width = 1, data, yscale = NULL, ...)
```
# Arguments

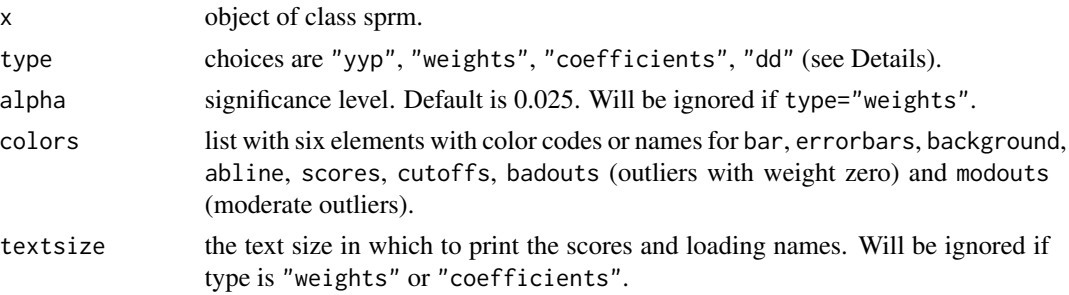

<span id="page-9-0"></span>

#### <span id="page-10-0"></span>plot.sprm 11

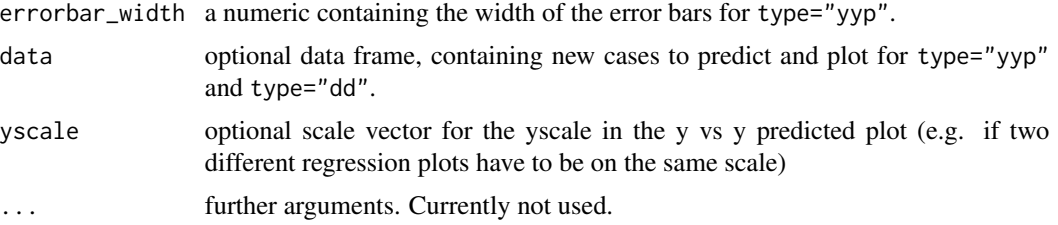

# Details

The choices for type are:

type="yyp" - y vs y predicted plot with confidence intervals for each observation.

type="weights" - plot of case weights used for robust weighted regression.

type="coefficients" - plot of the value of each coefficient estimate with confidence interval.

type="dd" - distance-distance plot for for visualization of leverage points. Robust distances are plotted against Mahalanobis distances.

# Author(s)

Sven Serneels, BASF Corp.

#### References

Hoffmann, I., Serneels, S., Filzmoser, P., Croux, C. (2015). Sparse partial robust M regression. Chemometrics and Intelligent Laboratory Systems, 149, 50-59.

Serneels, S., Croux, C., Filzmoser, P., Van Espen, P.J. (2005). Partial Robust M-Regression. Chemometrics and Intelligent Laboratory Systems, 79, 55-64.

#### See Also

[sprm](#page-1-1), [biplot.sprm](#page-5-1)

#### Examples

```
set.seed(5023)
U1 <- c(rep(2,20), rep(5,30))
U2 \le - rep(3.5,50)
X1 <- replicate(5, U1+rnorm(50))
X2 <- replicate(20, U2+rnorm(50))
X \leftarrow \text{cbind}(X1, X2)beta <- c(rep(1, 5), rep(0,20))
e \leftarrow c(\text{rnorm}(45, 0, 1.5), \text{rnorm}(5, -20, 1))y <- X%*%beta + e
d <- as.data.frame(X)
d$y <- y
smod <- sprms(y~., data=d, a=1, eta=0.5, fun="Hampel")
mod <- prms(y~., data=d, a=1, fun="Hampel")
```
plot(smod, type="yyp", errorbar\_width=0.001)

```
plot(smod, type="coefficients")
plot(mod, type="coefficients")
plot(smod, type="weights")
plot(smod, type="dd", colors=list(background="lightgray", scores="darkblue", cutoffs="red"))
```
<span id="page-11-1"></span>predict.prm *Predict method for models of class prm*

# Description

Predictions from a partial robust M regression model.

#### Usage

```
## S3 method for class 'prm'
predict(object, newdata, ...)
```
#### Arguments

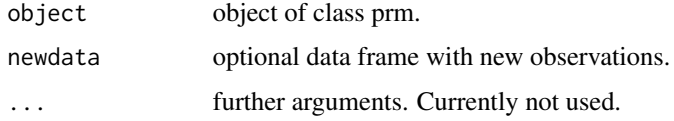

#### Details

If newdata is specified the prm model is used to predict the fitted values for this data set, otherwise the fitted values of the model are returned.

# Value

predict.prm returns a vector of the predicted response.

#### Author(s)

Sven Serneels, BASF Corp and Irene Hoffmann

#### References

Hoffmann, I., Serneels, S., Filzmoser, P., Croux, C. (2015). Sparse partial robust M regression. Chemometrics and Intelligent Laboratory Systems, 149, 50-59.

Serneels, S., Croux, C., Filzmoser, P., Van Espen, P.J. (2005). Partial Robust M-Regression. Chemometrics and Intelligent Laboratory Systems, 79, 55-64.

# <span id="page-12-0"></span>predict.prmda 13

# See Also

[prms](#page-19-1), [prmsCV](#page-22-1)

#### Examples

```
set.seed(5023)
U <- c(rep(2,20), rep(5,30))
X <- replicate(6, U+rnorm(50))
beta <- c(rep(1, 3), rep(-1,3))
e <- c(rnorm(45,0,1.5),rnorm(5,-20,1))
y <- X%*%beta + e
d <- as.data.frame(X)
d$y <- y
mod <- prms(y~., data=d, a=2, fun="Hampel")
dnew <- as.data.frame(replicate(6, U+rnorm(10)))
ynewp <- predict(mod, newdata=dnew)
```
# <span id="page-12-1"></span>predict.prmda *Predict method for models of class prmda*

# Description

Predictions for a PRM-DA classification model.

#### Usage

```
## S3 method for class 'prmda'
predict(object, newdata, ...)
```
#### Arguments

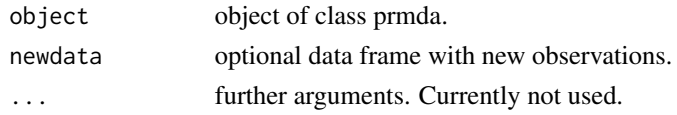

#### Details

If newdata is specified the PRM-DA classification model is used to predict the fitted values for this data set, otherwise the fitted values of the model are returned.

# Value

predict.prmda returns a vector of the predicted classmembership.

# Author(s)

Irene Hoffmann

# References

Hoffmann, I., Filzmoser, P., Serneels, S., Varmuza, K., Sparse and robust PLS for binary classification.

# See Also

[prmda](#page-15-1), [prmdaCV](#page-18-1)

# Examples

```
data(iris)
data <- droplevels(subset(iris,iris$Species!="setosa"))
mod <- prmda(Species~.,data, a=2, class="lda")
table(data$Species, predict(mod))
```
<span id="page-13-1"></span>predict.sprm *Predict method for models of class sprm*

# Description

Predictions from a sparse partial robust M regression model.

# Usage

```
## S3 method for class 'sprm'
predict(object, newdata, ...)
```
# Arguments

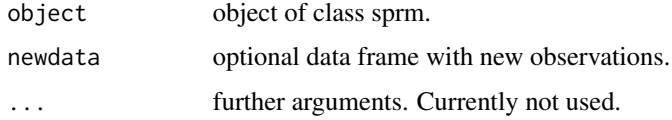

#### Details

If newdata is specified the sprm model is used to predict the fitted values for this data set, otherwise the fitted values of the model are returned.

# Value

predict.sprm returns a vector of the predicted response.

# Author(s)

Sven Serneels, BASF Corp and Irene Hoffmann

<span id="page-13-0"></span>

# <span id="page-14-0"></span>predict.sprmda 15

# References

Hoffmann, I., Serneels, S., Filzmoser, P., Croux, C. (2015). Sparse partial robust M regression. Chemometrics and Intelligent Laboratory Systems, 149, 50-59.

Serneels, S., Croux, C., Filzmoser, P., Van Espen, P.J. (2005). Partial Robust M-Regression. Chemometrics and Intelligent Laboratory Systems, 79, 55-64.

# See Also

[sprms](#page-28-1), [sprmsCV](#page-31-1)

#### Examples

```
set.seed(5023)
U1 <- c(rep(2,20), rep(5,30))
U2 \le - rep(3.5,50)
X1 <- replicate(5, U1+rnorm(50))
X2 <- replicate(20, U2+rnorm(50))
X \leftarrow \text{cbind}(X1, X2)beta \leq c(rep(1, 5), rep(0,20))
e \leftarrow c(\text{rnorm}(45, 0, 1.5), \text{rnorm}(5, -20, 1))y <- X%*%beta + e
d <- as.data.frame(X)
d$y <- y
smod <- sprms(y~., data=d, a=1, eta=0.5, fun="Hampel")
dnew <- as.data.frame(cbind(replicate(5, U1+rnorm(10)), replicate(20, U2+rnorm(10))))
ynewp <- predict(smod, newdata=dnew)
```
<span id="page-14-1"></span>predict.sprmda *Predict method for models of class sprmda*

# Description

Predictions from SPRM-DA classification model.

#### Usage

```
## S3 method for class 'sprmda'
predict(object, newdata, ...)
```
#### Arguments

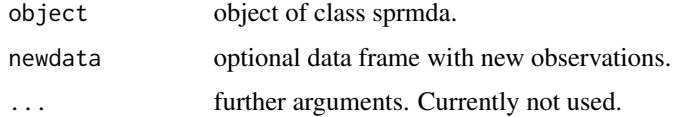

#### <span id="page-15-0"></span>Details

If newdata is specified the SPRM-DA model is used to predict the fitted values for this data set, otherwise the fitted values of the model are returned.

#### Value

predict.sprmda returns a vector of the predicted classmembership.

#### Author(s)

Irene Hoffmann

#### References

Hoffmann, I., Filzmoser, P., Serneels, S., Varmuza, K., Sparse and robust PLS for binary classification.

#### See Also

[sprmda](#page-23-1), [sprmdaCV](#page-26-1)

#### Examples

```
data(iris)
data <- droplevels(subset(iris,iris$Species!="setosa"))
smod <- sprmda(Species~.,data, a=2, eta=0.5, class="lda")
table(data$Species, predict(smod))
```
<span id="page-15-1"></span>prmda *Robust PLS for binary classification*

# Description

Robust PLS and discriminant analysis for binary classification problems. This method for dimension reduction and discriminant analysis yields a classification model with a partial least squares alike interpretability that is robust to both vertical outliers and leverage points.

#### Usage

```
prmda(formula, data, a, fun = "Hampel", probp1 = 0.95, hampelp2 = 0.975,
hampelp3 = 0.999, probp4 = 0.01, yweights = TRUE,
class = c("regfit", "lda"), prior = <math>c(0.5, 0.5)</math>,center = "median", scale = "qn",
numit = 100, prec = 0.01)
```
#### prmda 17

# Arguments

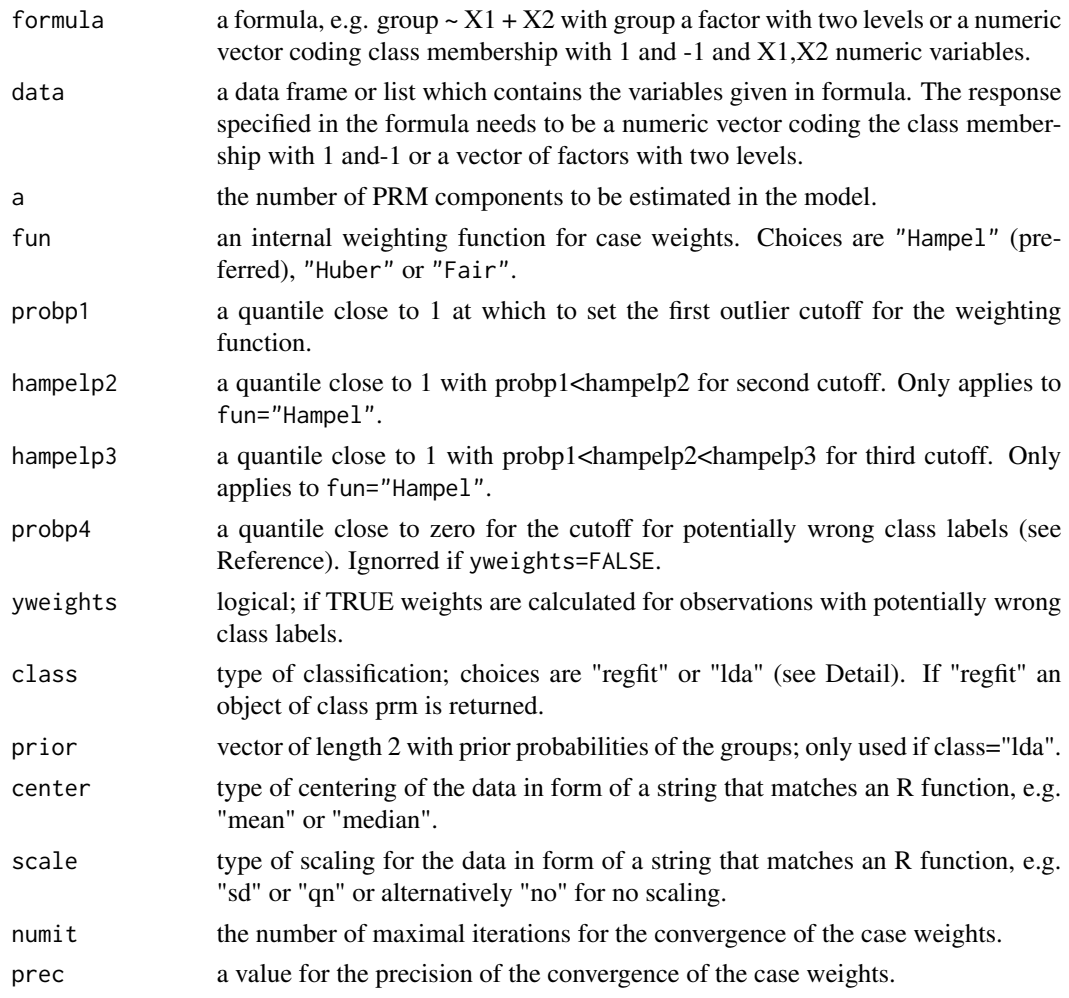

# Details

For class="lda" a robust LDA model is estimated in the PRM score space for class="regfit" the model ist a robust PLS regression model on the binary response.

# Value

prmda returns an object of class prmda.

Functions summary, predict and biplot are available. Also the generic functions coefficients, fitted.values and residuals can be used to extract the corresponding elements from the sprmda object.

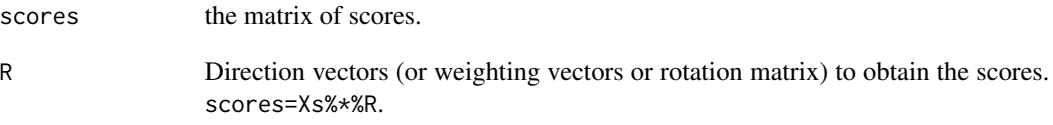

<span id="page-17-0"></span>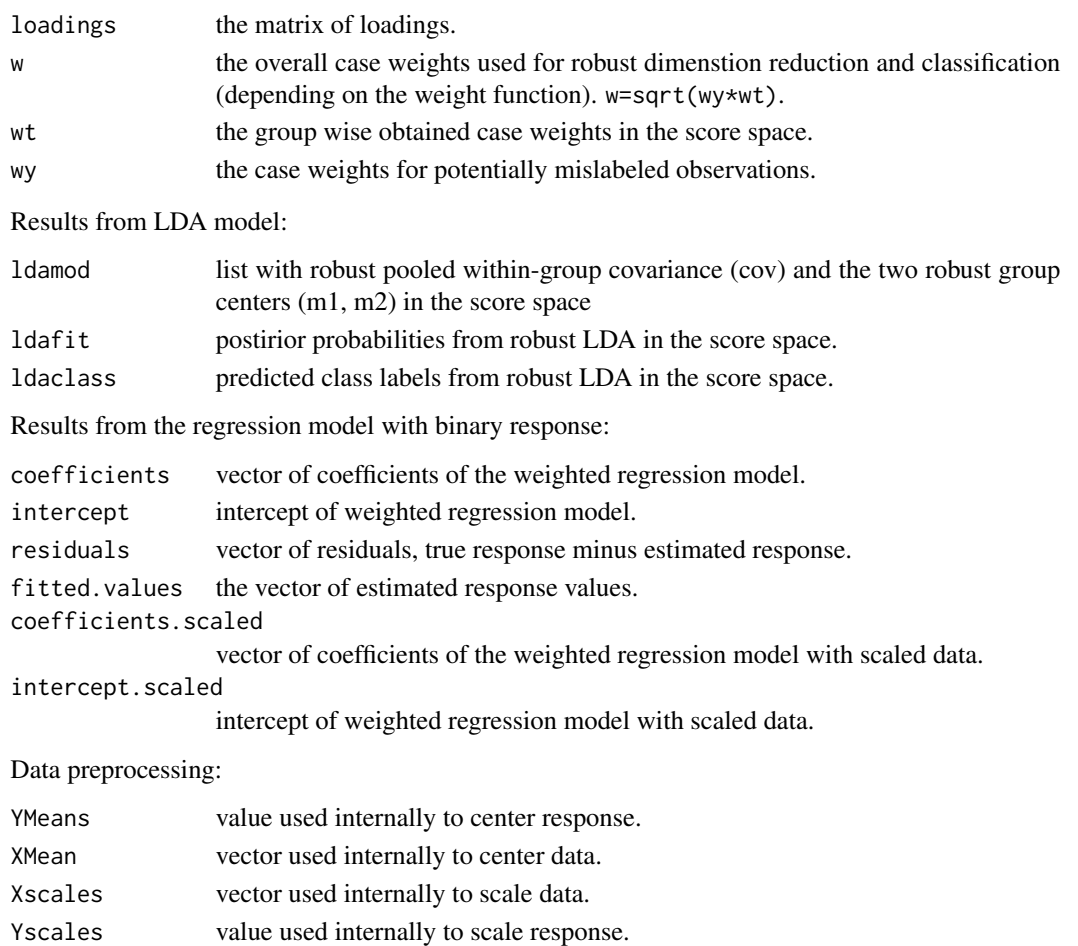

#### Author(s)

Irene Hoffmann and Sven Serneels

# References

Hoffmann, I., Filzmoser, P., Serneels, S., Varmuza, K., Sparse and robust PLS for binary classification.

# See Also

[prmdaCV](#page-18-1)

# Examples

```
data(iris)
data <- droplevels(subset(iris,iris$Species!="setosa"))
mod <- prmda(Species~.,data, a=2, class="lda")
```
inputs list of inputs: parameters, data and scaled data.

<span id="page-18-1"></span><span id="page-18-0"></span>

# Description

k-fold cross validation for the selection of the number of components for PRM classification.

# Usage

```
prmdaCV(formula, data, as, nfold = 10, fun = "Hampel", probp1 = 0.95, hampelp2 = 0.975,
hampelp3 = 0.999, probp4 = 0.01, yweights = TRUE,
class = c("regfit", "lda"), prior = c(0.5, 0.5), center = "median", scale = "qn",
plot = TRUE, numit = 100, prec = 0.01)
```
# Arguments

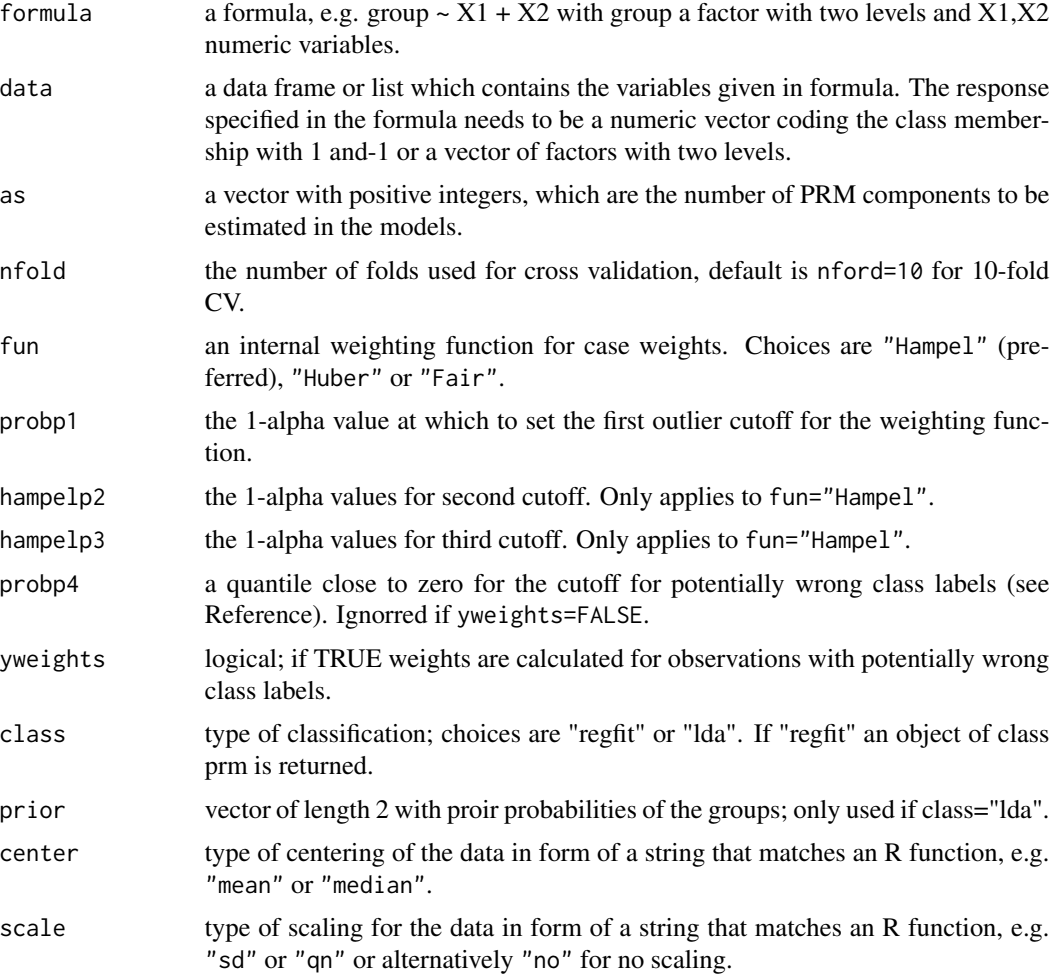

<span id="page-19-0"></span>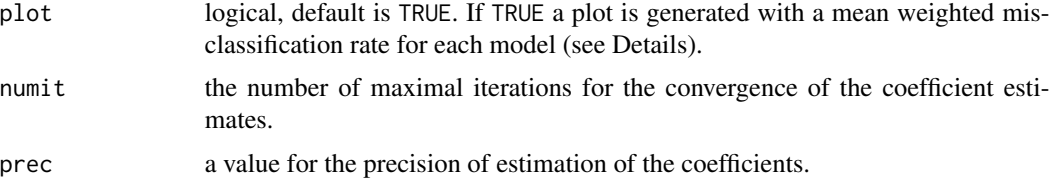

# Details

The robust cross validation creterion is a weighted misclassification rate. Class assignment of outliers is unreliable. Therefore, the case weights from the model are used to downweight the influence observations which were detected as outliers on the misclassification rate.

#### Value

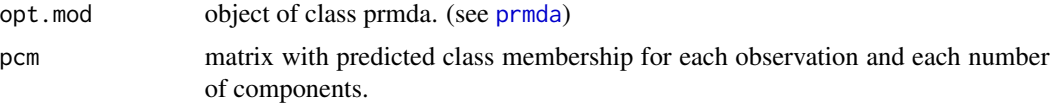

# Author(s)

Irene Hoffmann

### References

Hoffmann, I., Filzmoser, P., Serneels, S., Varmuza, K., Sparse and robust PLS for binary classification.

# See Also

[prmda](#page-15-1), [biplot.prmda](#page-4-1), [predict.prmda](#page-12-1), [sprmdaCV](#page-26-1)

#### Examples

```
data(iris)
data <- droplevels(subset(iris,iris$Species!="setosa"))
mod <- prmdaCV(Species~.,data, as=1:2, class="lda", numit=10, prec=0.1)
biplot(mod$opt.mod)
```
<span id="page-19-1"></span>prms *Partial robust M regression*

# Description

Partial robust M regression for models with univariate response. This method for dimension reduction and regression analysis yields estimates with a partial least squares alike interpretability that are robust to both vertical outliers and leverage points.

#### prms 21

### Usage

```
prms(formula, data, a, fun = "Hampel", probp1 = 0.95, hampelp2 = 0.975,
hampelp3 = 0.999, center = "median", scale = "qn", usesvd = FALSE,
numit = 100, prec = 0.01)
```
# Arguments

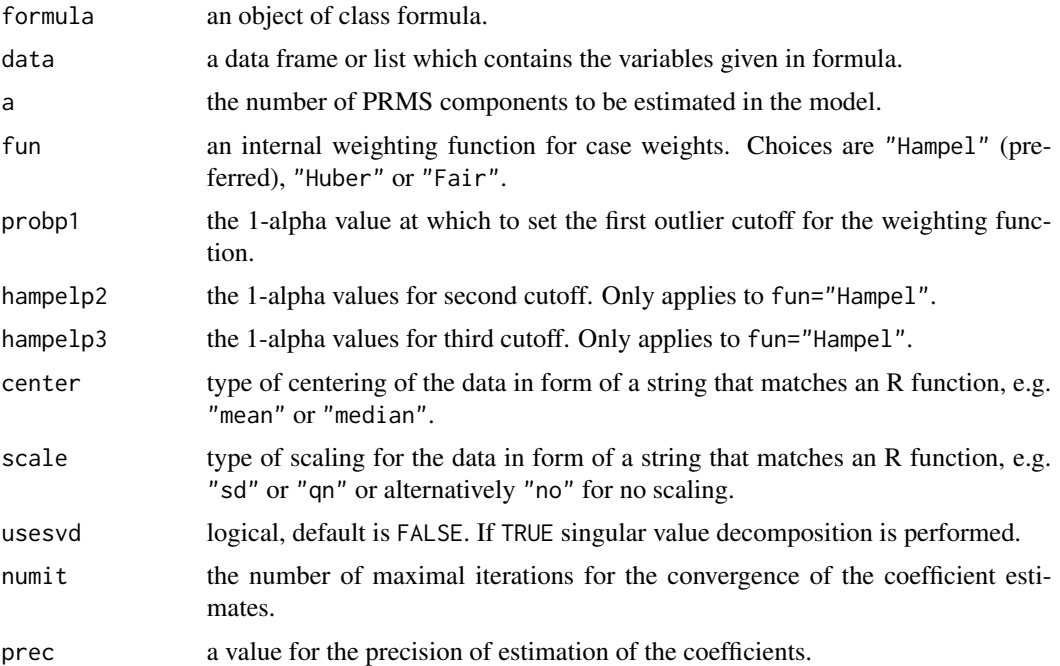

# Details

The NIPLS algorithm combined with weighted regression is used for the model estimation.

a is the number of components in the model. Note that it is not possible to simply reduce the number of weighting vectors to obtain a model with a smaller number of components. Each model has to be estimated separately due to its dependence on robust case weights.

#### Value

prms returns an object of class prm.

Functions summary, predict and plot are available. Also the generic functions coefficients, fitted.values and residuals can be used to extract the corresponding elements from the prm object.

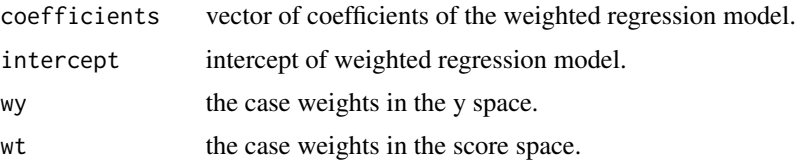

<span id="page-21-0"></span>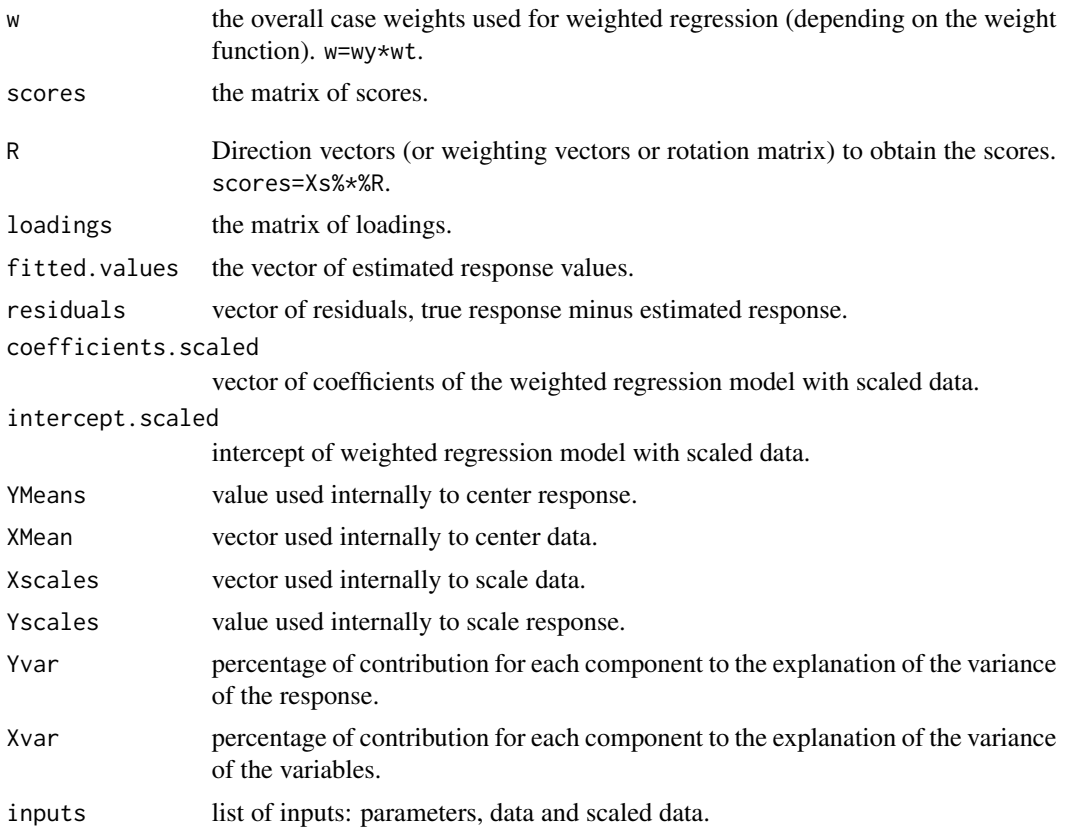

# Author(s)

Sven Serneels, BASF Corp and Irene Hoffmann

# References

Hoffmann, I., Serneels, S., Filzmoser, P., Croux, C. (2015). Sparse partial robust M regression. Chemometrics and Intelligent Laboratory Systems, 149, 50-59.

Serneels, S., Croux, C., Filzmoser, P., Van Espen, P.J. (2005). Partial Robust M-Regression. Chemometrics and Intelligent Laboratory Systems, 79, 55-64.

#### See Also

[prmsCV](#page-22-1), [plot.prm](#page-7-1), [biplot.prm](#page-2-1), [predict.prm](#page-11-1), [sprms](#page-28-1)

#### Examples

```
set.seed(5023)
U <- c(rep(2,20), rep(5,30))
X <- replicate(6, U+rnorm(50))
beta <- c(rep(1, 3), rep(-1,3))
e \leq c(\text{rnorm}(45, 0, 1.5), \text{rnorm}(5, -20, 1))y <- X%*%beta + e
```
#### <span id="page-22-0"></span> $\mu$ prmsCV 23

```
d <- as.data.frame(X)
d$y <- y
mod <- prms(y~., data=d, a=2, fun="Hampel")
summary(mod)
```
<span id="page-22-1"></span>prmsCV *Cross validation method for PRM regression models.*

# Description

k-fold cross validation for the selection of the number of components for partial robust M regression.

# Usage

```
prmsCV(formula, data, as, nfold = 10, fun = "Hampel", probp1 = 0.95, hampelp2 = 0.975,
hampelp3 = 0.999, center = "median", scale = "qn", usesvd = FALSE, plot = TRUE,
numit = 100, prec = 0.01, alpha = 0.15)
```
# Arguments

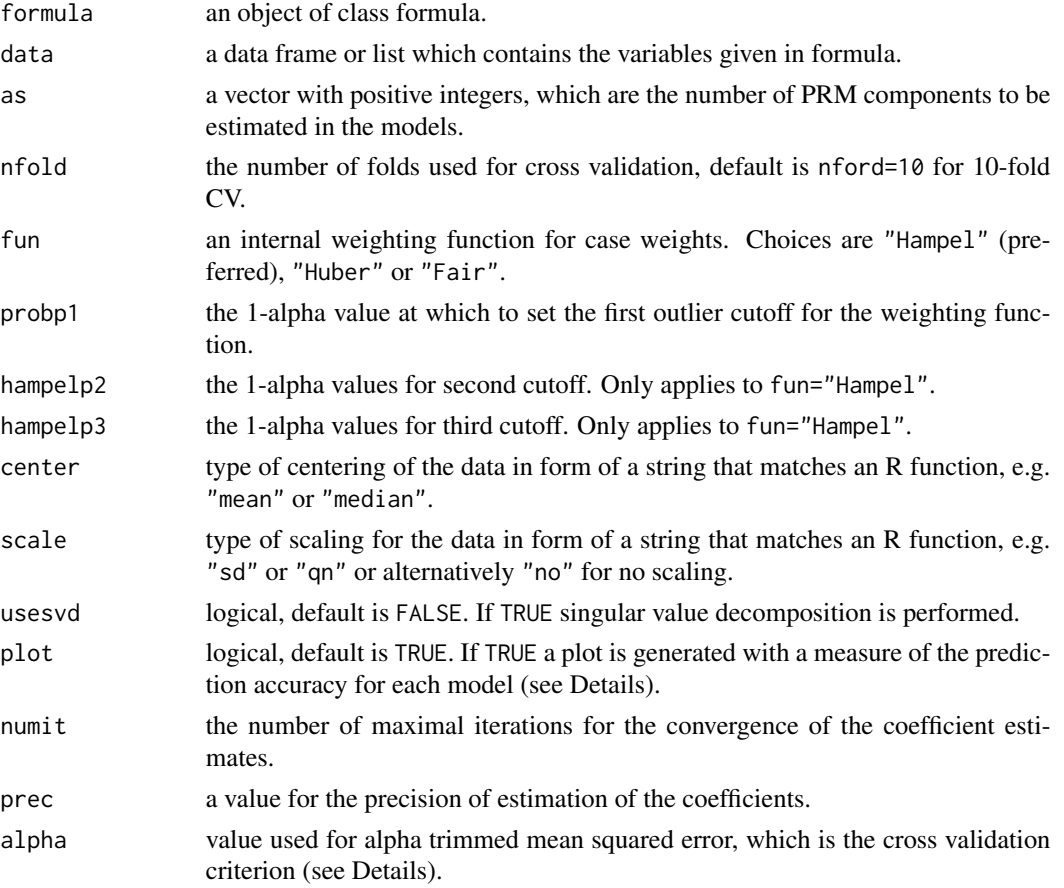

# <span id="page-23-0"></span>Details

The alpha - trimmed mean squared error of the predicted response over all observations is used as robust decision criterion to choose the optimal model. For plot=TRUE a graphic visualizes the alpha - trimmed mean squared error for each model.

#### Value

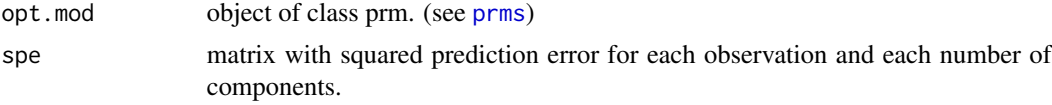

#### Author(s)

Irene Hoffmann

#### References

Hoffmann, I., Serneels, S., Filzmoser, P., Croux, C. (2015). Sparse partial robust M regression. Chemometrics and Intelligent Laboratory Systems, 149, 50-59.

Serneels, S., Croux, C., Filzmoser, P., Van Espen, P.J. (2005). Partial Robust M-Regression. Chemometrics and Intelligent Laboratory Systems, 79, 55-64.

#### See Also

[prms](#page-19-1), [plot.prm](#page-7-1), [predict.prm](#page-11-1), [sprmsCV](#page-31-1)

#### Examples

```
set.seed(5023)
U <- c(rep(2,20), rep(5,30))
X <- replicate(6, U+rnorm(50))
beta <- c(rep(1, 3), rep(-1,3))e \leq c(\text{rnorm}(45, 0, 1.5), \text{rnorm}(5, -20, 1))y <- X%*%beta + e
d \leq -as.data frame(X)d$y \leq - y
res <- prmsCV(y~., data=d, as=2:4, plot=TRUE, prec=0.05)
summary(res$opt.mod)
```
<span id="page-23-1"></span>sprmda *Sparse and robust PLS for binary classification*

#### Description

This method for dimension reduction and discriminant analysis yields a sparse classification model with a partial least squares alike interpretability that is robust to both vertical outliers and leverage points.

#### sprmda **25**

# Usage

```
sprmda(formula, data, a, eta, fun = "Hampel", probp1 = 0.95, hampelp2 = 0.975,
hampelp3 = 0.999, prob4=0.01, yweights = TRUE,
class = c("regfit", "lda"), prior = c(0.5, 0.5), center = "median", scale = "qn",
print = FALSE, numit = 100, prec = 0.01)
```
# Arguments

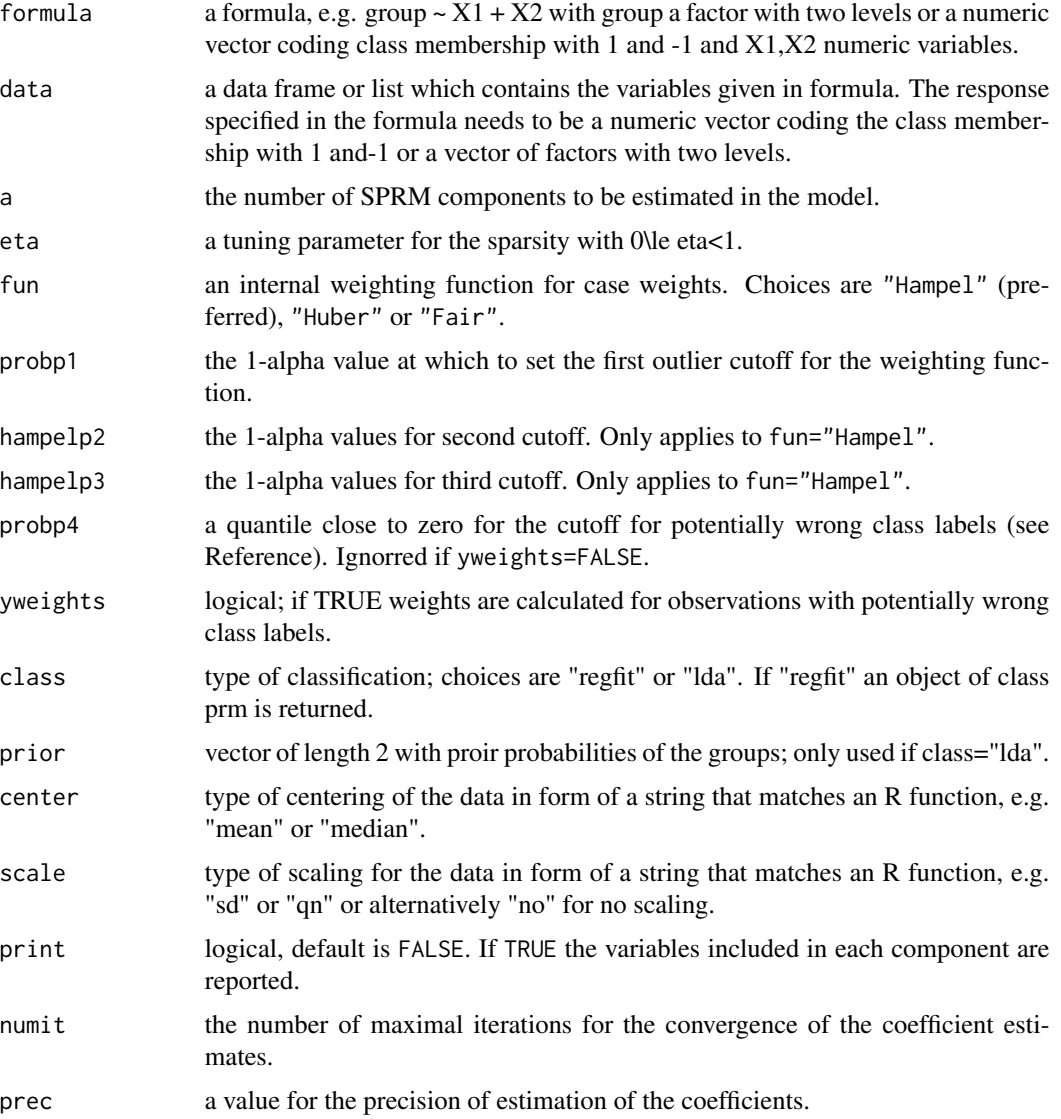

# Details

For class="lda" a robust LDA model is estimated in the SPRM score space for class="regfit" the model ist a robust sparse PLS regression model on the binary response.

26 sprmda

# Value

sprmda returns an object of class sprmda.

Functions summary, predict and biplot are available. Also the generic functions coefficients, fitted.values and residuals can be used to extract the corresponding elements from the sprmda object.

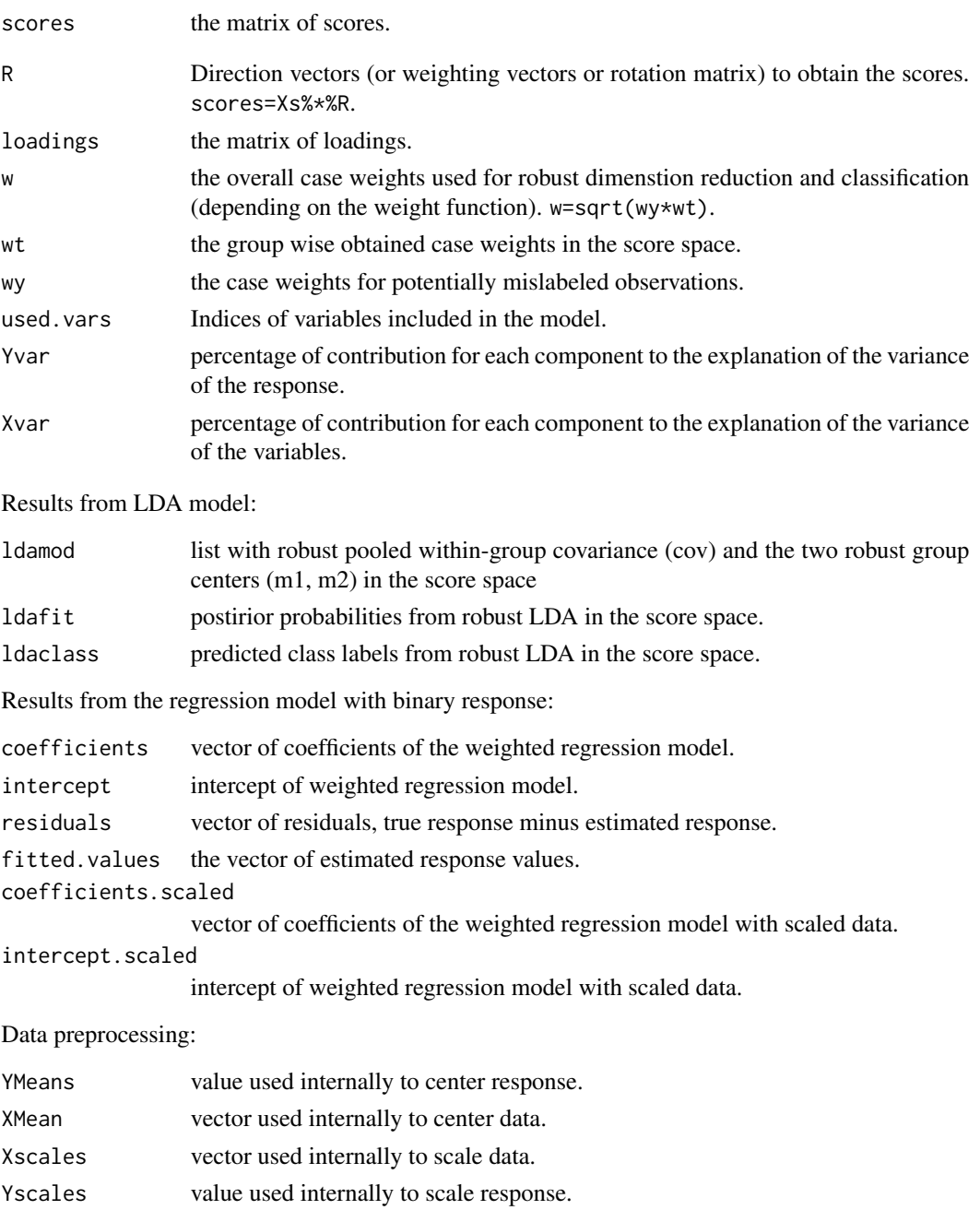

inputs list of inputs: parameters, data and scaled data.

#### <span id="page-26-0"></span>sprmdaCV 27

#### Author(s)

Irene Hoffmann and Sven Serneels

# References

Hoffmann, I., Filzmoser, P., Serneels, S., Varmuza, K., Sparse and robust PLS for binary classification.

# See Also

[sprmdaCV](#page-26-1)

#### Examples

```
data(iris)
data <- droplevels(subset(iris,iris$Species!="setosa"))
smod <- sprmda(Species~.,data, a=2, eta=0.7, class="lda")
```
<span id="page-26-1"></span>sprmdaCV *Cross validation method for sparse PRM classification models.*

#### Description

k-fold cross validation for the selection of the number of components for sparse PRM classification.

#### Usage

```
sprmdaCV(formula, data, as, etas, nfold = 10, fun = "Hampel",
probp1 = 0.95, hampelp2 = 0.975, hampelp3 = 0.999, probp4=0.01, yweights = TRUE,
class = c("regfit", "lda"), prior = c(0.5, 0.5), center = "median", scale = "qn",
print = FALSE, plot = TRUE, numit = 100, prec = 0.01)
```
#### Arguments

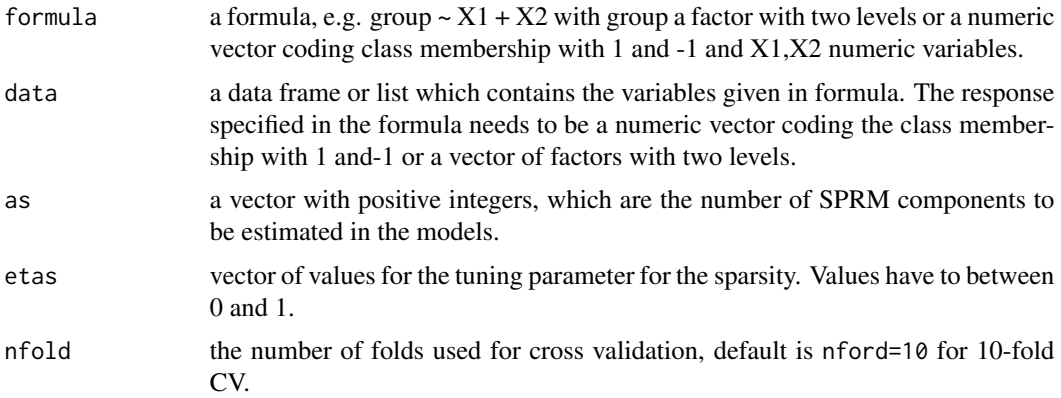

<span id="page-27-0"></span>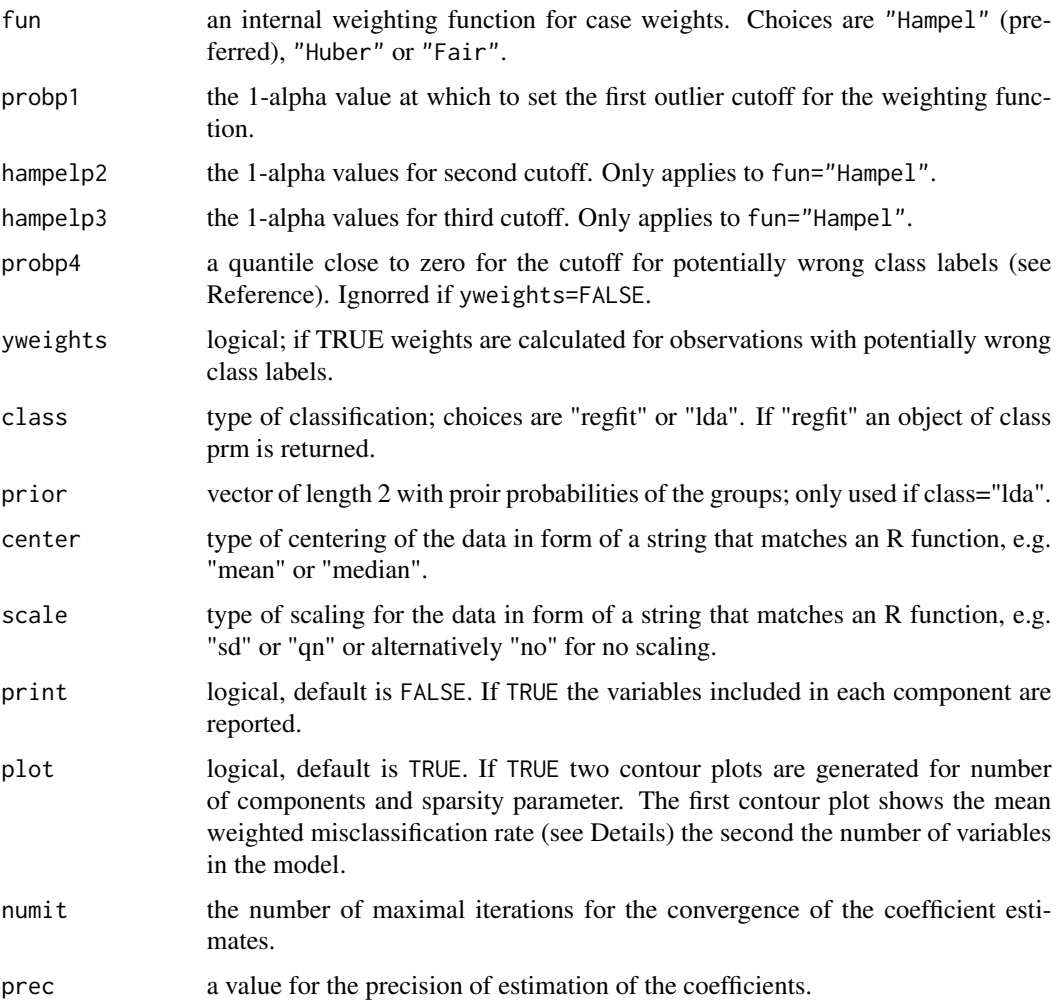

# Details

The robust cross validation creterion is a weighted misclassification rate. Class assignment of outliers is unreliable. Therefore, the case weights from the model are used to downweight the influence observations which were detected as outliers on the misclassification rate.

There may occur combinations of "a" and "eta" where the model cannot be estimated. Then the function issues a warning "CV broke off at "a" and "eta"".

# Value

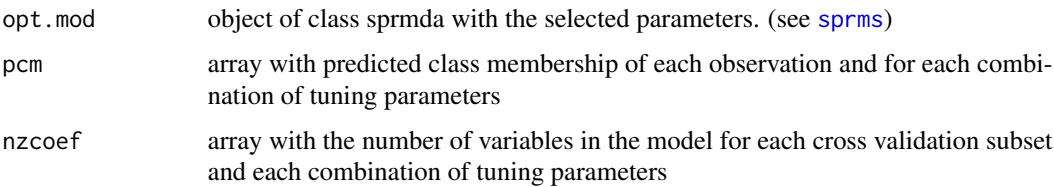

#### <span id="page-28-0"></span>sprms 29

### Author(s)

Irene Hoffmann

#### References

Hoffmann, I., Filzmoser, P., Serneels, S., Varmuza, K., Sparse and robust PLS for binary classification.

#### See Also

[sprmda](#page-23-1), [biplot.sprmda](#page-6-1), [predict.sprmda](#page-14-1), [prmdaCV](#page-18-1)

#### Examples

```
data(iris)
data <- droplevels(subset(iris,iris$Species!="setosa"))
## for demonstration with only two values in etas
smod <- sprmdaCV(Species~.,data, as=2:3, etas=c(0.1,0.9), nfold=5,
                 class="lda", numit=10, prec=0.1)
biplot(smod$opt.mod)
## Not run:
## in practis a finer grid of as and etas should be searched
## at the expence of computation time
smod <- sprmdaCV(Species~.,data, as=1:4, etas=seq(0.1,0.9,0.1), nfold=5,
                 class="lda", numit=10, prec=0.1)
```
## End(Not run)

<span id="page-28-1"></span>sprms *Sparse partial robust M regression*

#### Description

Sparse partial robust M regression for models with univariate response. This method for dimension reduction and regression analysis yields estimates with a partial least squares alike interpretability that are both sparse and robust to both vertical outliers and leverage points. The sparsity is tuned with an L1 penalty.

#### Usage

```
sprms(formula, data, a, eta, fun = "Hampel", probp1 = 0.95, hampelp2 = 0.975,
hampelp3 = 0.999, center = "median", scale = "qn", print = FALSE,
numit = 100, prec = 0.01)
```
# Arguments

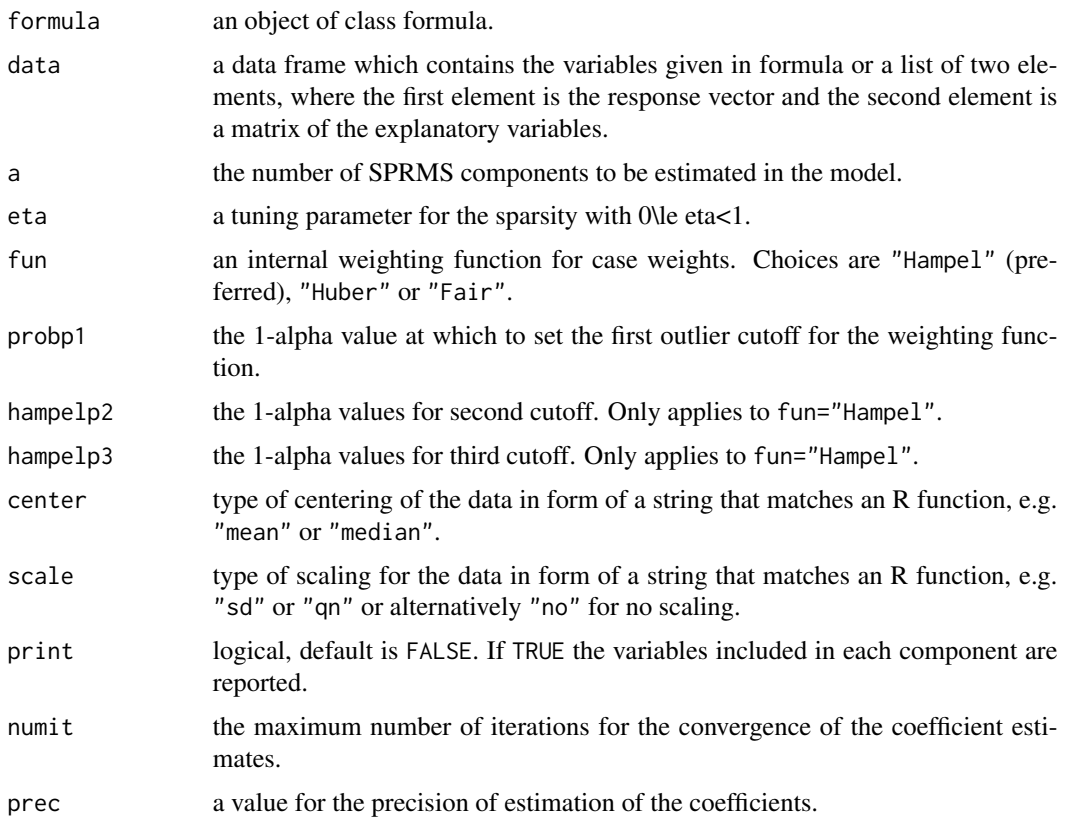

# Details

The NIPLS algorithm with a L1 sparsity constrained combined with weighted regression is used for the model estimation.

a is the number of components in the model. Note that it is not possible to simply reduce the number of weighting vectors to obtain a model with a smaller number of components. Each model has to be estimated separately due to its dependence on robust case weights.

# Value

sprms returns an object of class sprm.

Functions summary, predict and plot are available. Also the generic functions coefficients, fitted.values and residuals can be used to extract the corresponding elements from the sprm object.

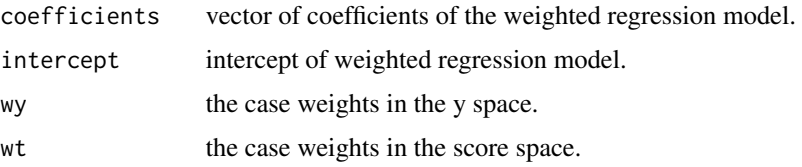

#### <span id="page-30-0"></span>sprms 31

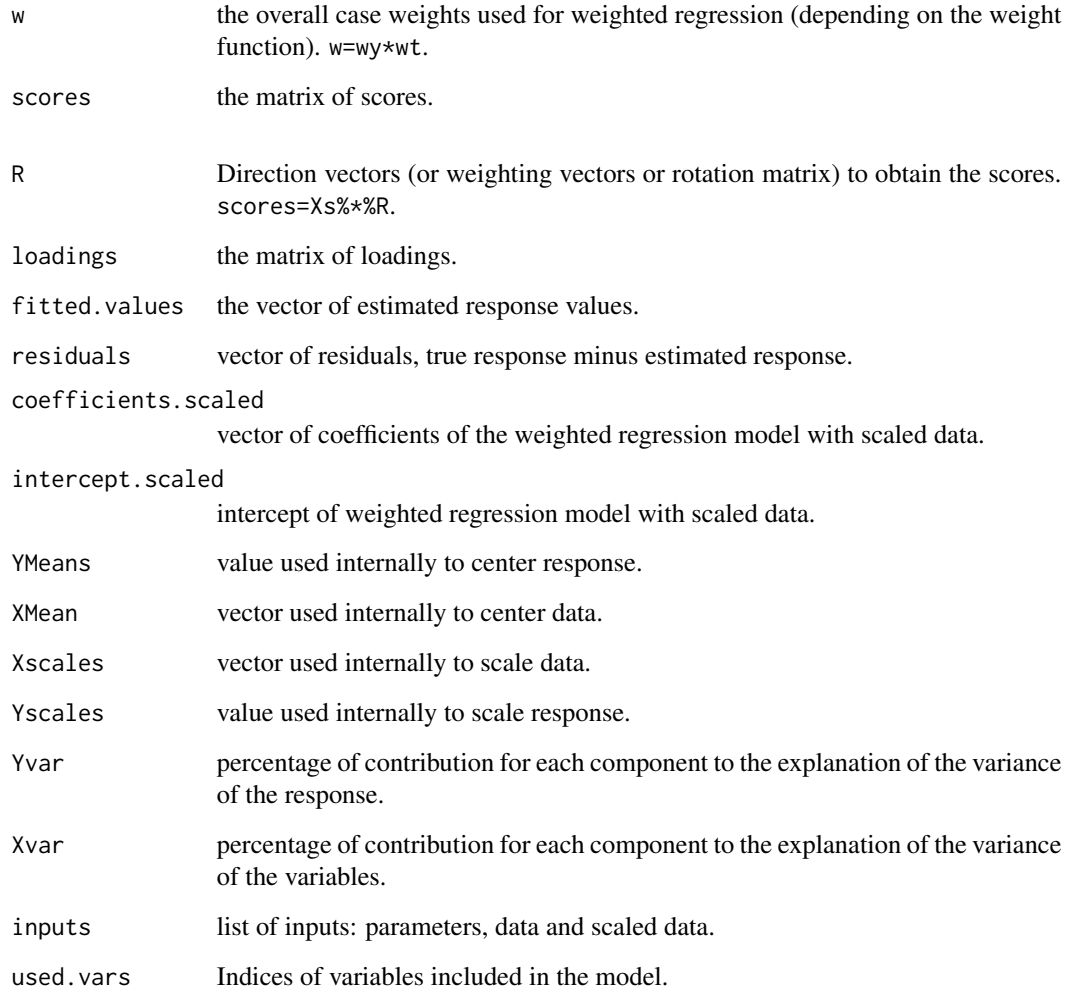

# Author(s)

Sven Serneels, BASF Corp and Irene Hoffmann

# References

Hoffmann, I., Serneels, S., Filzmoser, P., Croux, C. (2015). Sparse partial robust M regression. Chemometrics and Intelligent Laboratory Systems, 149, 50-59.

Serneels, S., Croux, C., Filzmoser, P., Van Espen, P.J. (2005). Partial Robust M-Regression. Chemometrics and Intelligent Laboratory Systems, 79, 55-64.

# See Also

[sprmsCV](#page-31-1), [plot.sprm](#page-9-1), [biplot.sprm](#page-5-1), [predict.sprm](#page-13-1), [prms](#page-19-1)

# Examples

```
set.seed(50235)
U1 <- c(rep(3,20), rep(4,30))
U2 \le -\text{rep}(3.5,50)X1 <- replicate(5, U1+rnorm(50))
X2 <- replicate(20, U2+rnorm(50))
X \leftarrow \text{cbind}(X1, X2)beta <- c(rep(1, 5), rep(0,20))
e \leftarrow c(\text{rnorm}(45, 0, 1.5), \text{rnorm}(5, -20, 1))y <- X%*%beta + e
d \leq -as.data frame(X)d$y <- y
mod <- sprms(y~., data=d, a=1, eta=0.5, fun="Hampel")
sprmfit <- predict(mod)
plot(y,sprmfit, main="SPRM")
abline(0,1)
```
<span id="page-31-1"></span>sprmsCV *Cross validation method for SPRM regression models.*

# Description

k-fold cross validation for the selection of the number of components and the sparsity parameter for sparse partial robust M regression.

#### Usage

```
sprmsCV(formula, data, as, etas, nfold = 10, fun = "Hampel", probp1 = 0.95,
hampelp2 = 0.975, hampelp3 = 0.999, center = "median", scale = "qn",
plot = TRUE, numit = 100, prec = 0.01, alpha = 0.15)
```
# Arguments

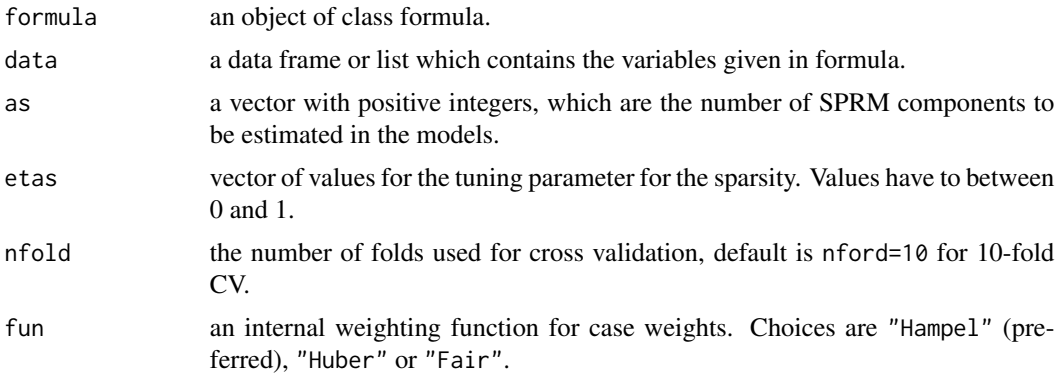

<span id="page-31-0"></span>

#### <span id="page-32-0"></span> $sprmsCV$  33

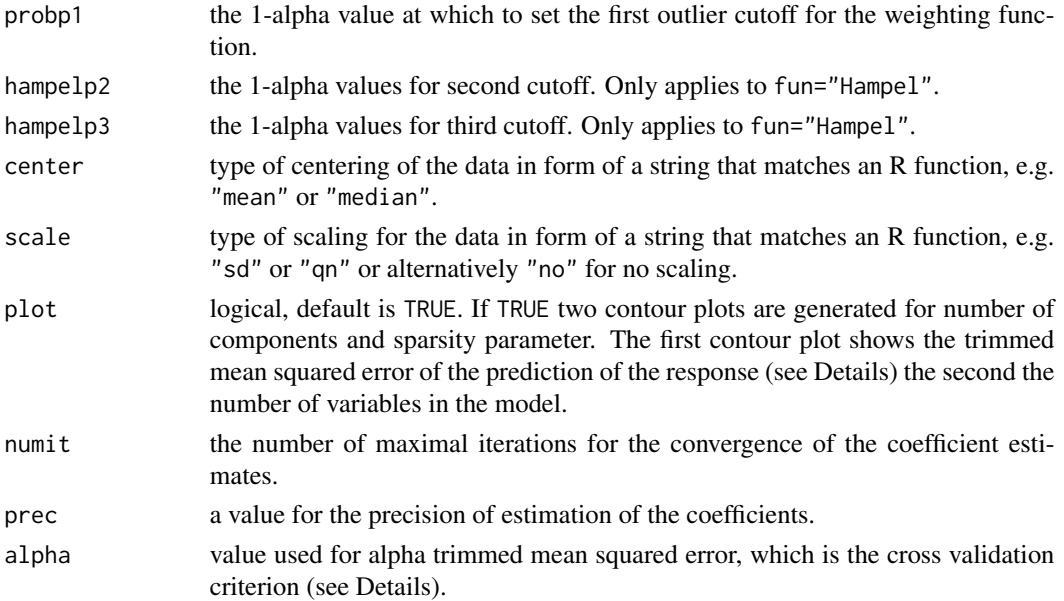

# Details

The alpha - trimmed mean squared error of the predicted response over all observations is used as robust decision criterion to choose the optimal model.

There may occur combinations of "a" and "eta" where the model cannot be estimated. Then the function issues a warning "CV broke off at "a" and "eta"".

# Value

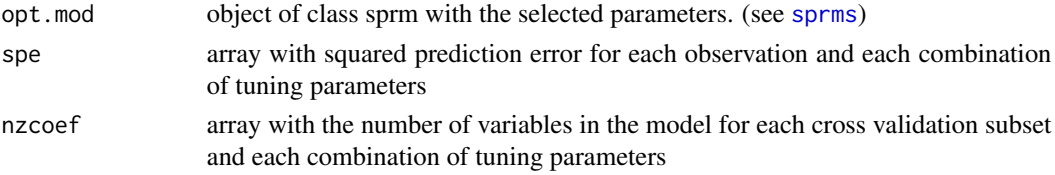

# Author(s)

Irene Hoffmann

### References

Hoffmann, I., Serneels, S., Filzmoser, P., Croux, C. (2015). Sparse partial robust M regression. Chemometrics and Intelligent Laboratory Systems, 149, 50-59.

Serneels, S., Croux, C., Filzmoser, P., Van Espen, P.J. (2005). Partial Robust M-Regression. Chemometrics and Intelligent Laboratory Systems, 79, 55-64.

#### See Also

[sprms](#page-28-1), [plot.sprm](#page-9-1), [predict.sprm](#page-13-1), [prmsCV](#page-22-1)

#### Examples

```
set.seed(50235)
U1 <- c(rep(3,20), rep(4,30))
U2 \le - rep(3.5,50)
X1 <- replicate(5, U1+rnorm(50))
X2 <- replicate(20, U2+rnorm(50))
X \leftarrow \text{cbind}(X1, X2)beta <- c(rep(1, 5), rep(0,20))
e \leftarrow c(\text{rnorm}(45, 0, 1.5), \text{rnorm}(5, -20, 1))y <- X%*%beta + e
d <- as.data.frame(X)
d$y \lt y
res <- sprmsCV(y~., data=d, as=1:2, etas=seq(0,0.9,0.2), nfold=5, fun="Hampel", prec=0.1)
summary(res$opt.mod)
```
summary.prm *Summary of a prm model*

# Description

Summarizing models of class prm.

#### Usage

```
## S3 method for class 'prm'
summary(object, ...)
## S3 method for class 'prm'
print(x, \ldots)
```
#### Arguments

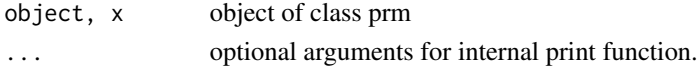

# Value

summary prints model parameters and explained variances. print prints model parameters.

#### Author(s)

Irene Hoffmann

# References

Hoffmann, I., Serneels, S., Filzmoser, P., Croux, C. (2015). Sparse partial robust M regression. Chemometrics and Intelligent Laboratory Systems, 149, 50-59.

Serneels, S., Croux, C., Filzmoser, P., Van Espen, P.J. (2005). Partial Robust M-Regression. Chemometrics and Intelligent Laboratory Systems, 79, 55-64.

<span id="page-33-0"></span>

# <span id="page-34-0"></span>summary.prmda 35

#### See Also

[prms](#page-19-1)

#### Examples

```
set.seed(5023)
U <- c(rep(2,20), rep(5,30))
X <- replicate(6, U+rnorm(50))
beta <- c(rep(1, 3), rep(-1,3))
e <- c(rnorm(45,0,1.5),rnorm(5,-20,1))
y <- X%*%beta + e
d <- as.data.frame(X)
d$y <-ymod <- prms(y~., data=d, a=2, fun="Hampel")
summary(mod)
```
summary.prmda *Summary of a prmda model*

# Description

Summarizing models of class prmda.

#### Usage

```
## S3 method for class 'prmda'
summary(object, ...)
## S3 method for class 'prmda'
print(x, \ldots)
```
#### Arguments

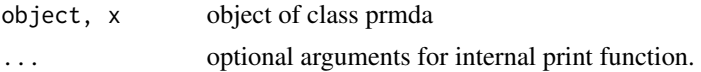

#### Value

summary prints model parameters and explained variances. print prints model parameters.

# Author(s)

Irene Hoffmann

#### References

Hoffmann, I., Filzmoser, P., Serneels, S., Varmuza, K., Sparse and robust PLS for binary classification.

# <span id="page-35-0"></span>36 summary.sprm

#### See Also

[prmda](#page-15-1)

#### Examples

```
data(iris)
data <- droplevels(subset(iris,iris$Species!="setosa"))
mod <- prmda(Species~.,data, a=2, class="lda")
mod
summary(mod)
```
summary.sprm *Summary of a sprm model*

# Description

Summarizing models of class sprm.

# Usage

```
## S3 method for class 'sprm'
summary(object, ...)
## S3 method for class 'sprm'
print(x, \ldots)
```
# Arguments

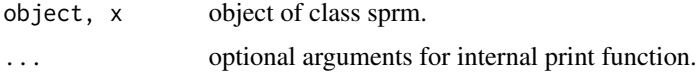

#### Value

summary prints model parameters and explained variances. print prints model parameters.

# Author(s)

Irene Hoffmann

# References

Hoffmann, I., Serneels, S., Filzmoser, P., Croux, C. (2015). Sparse partial robust M regression. Chemometrics and Intelligent Laboratory Systems, 149, 50-59.

Serneels, S., Croux, C., Filzmoser, P., Van Espen, P.J. (2005). Partial Robust M-Regression. Chemometrics and Intelligent Laboratory Systems, 79, 55-64.

# <span id="page-36-0"></span>summary.sprmda 37

# See Also

[sprms](#page-28-1)

#### Examples

```
set.seed(50235)
U1 <- c(rep(3,20), rep(4,30))
U2 <- rep(3.5,50)
X1 <- replicate(5, U1+rnorm(50))
X2 <- replicate(20, U2+rnorm(50))
X \leftarrow \text{cbind}(X1, X2)beta <- c(rep(1, 5), rep(0,20))
e \leq c(\text{rnorm}(45, 0, 1.5), \text{rnorm}(5, -20, 1))y <- X%*%beta + e
d <- as.data.frame(X)
d$y <- y
mod <- sprms(y~., data=d, a=1, eta=0.5, fun="Hampel")
summary(mod)
```
summary.sprmda *Summary of a sprmda model*

#### Description

Summarizing models of class sprmda.

# Usage

```
## S3 method for class 'sprmda'
summary(object, ...)
## S3 method for class 'sprmda'
print(x, \ldots)
```
#### Arguments

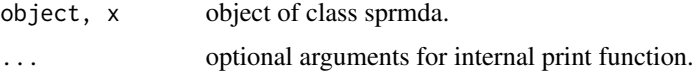

#### Value

summary prints model parameters and explained variances. print prints model parameters.

#### Author(s)

Irene Hoffmann

# <span id="page-37-0"></span>References

Hoffmann, I., Filzmoser, P., Serneels, S., Varmuza, K., Sparse and robust PLS for binary classification.

# See Also

[sprmda](#page-23-1)

# Examples

```
data(iris)
data <- droplevels(subset(iris,iris$Species!="setosa"))
smod <- sprmda(Species~.,data, a=2, eta=0.7, class="lda")
smod
summary(smod)
```
# <span id="page-38-0"></span>Index

∗Topic \textasciitildekwd1 biplot.sprm, [6](#page-5-0) ∗Topic \textasciitildekwd2 biplot.sprm, [6](#page-5-0) ∗Topic biplot biplot.prmda, [5](#page-4-0) biplot.sprmda, [7](#page-6-0) ∗Topic classification biplot.prmda, [5](#page-4-0) biplot.sprmda, [7](#page-6-0) ∗Topic package sprm-package, [2](#page-1-0) biplot.prm, [3,](#page-2-0) *[7](#page-6-0)*, *[10](#page-9-0)*, *[22](#page-21-0)* biplot.prmda, [5,](#page-4-0) *[20](#page-19-0)* biplot.sprm, *[4](#page-3-0)*, [6,](#page-5-0) *[11](#page-10-0)*, *[31](#page-30-0)* biplot.sprmda, [7,](#page-6-0) *[29](#page-28-0)* plot.prm, *[4](#page-3-0)*, [8,](#page-7-0) *[22](#page-21-0)*, *[24](#page-23-0)* plot.sprm, *[7](#page-6-0)*, [10,](#page-9-0) *[31](#page-30-0)*, *[33](#page-32-0)* predict.prm, [12,](#page-11-0) *[22](#page-21-0)*, *[24](#page-23-0)* predict.prmda, [13,](#page-12-0) *[20](#page-19-0)* predict.sprm, [14,](#page-13-0) *[31](#page-30-0)*, *[33](#page-32-0)* predict.sprmda, [15,](#page-14-0) *[29](#page-28-0)* print.prm *(*summary.prm*)*, [34](#page-33-0) print.prmda *(*summary.prmda*)*, [35](#page-34-0) print.sprm *(*summary.sprm*)*, [36](#page-35-0) print.sprmda *(*summary.sprmda*)*, [37](#page-36-0) prmda, *[3](#page-2-0)*, *[5](#page-4-0)*, *[14](#page-13-0)*, [16,](#page-15-0) *[20](#page-19-0)*, *[36](#page-35-0)* prmdaCV, *[14](#page-13-0)*, *[18](#page-17-0)*, [19,](#page-18-0) *[29](#page-28-0)* prms, *[3,](#page-2-0) [4](#page-3-0)*, *[10](#page-9-0)*, *[13](#page-12-0)*, [20,](#page-19-0) *[24](#page-23-0)*, *[31](#page-30-0)*, *[35](#page-34-0)* prmsCV, *[13](#page-12-0)*, *[22](#page-21-0)*, [23,](#page-22-0) *[33](#page-32-0)* sprm, *[7](#page-6-0)*, *[11](#page-10-0)*

sprm *(*sprm-package*)*, [2](#page-1-0) sprm-package, [2](#page-1-0) sprmda, *[3](#page-2-0)*, *[8](#page-7-0)*, *[16](#page-15-0)*, [24,](#page-23-0) *[29](#page-28-0)*, *[38](#page-37-0)* sprmdaCV, *[16](#page-15-0)*, *[20](#page-19-0)*, *[27](#page-26-0)*, [27](#page-26-0) sprms, *[3](#page-2-0)*, *[15](#page-14-0)*, *[22](#page-21-0)*, *[28](#page-27-0)*, [29,](#page-28-0) *[33](#page-32-0)*, *[37](#page-36-0)* sprmsCV, *[15](#page-14-0)*, *[24](#page-23-0)*, *[31](#page-30-0)*, [32](#page-31-0)

summary.prm, [34](#page-33-0) summary.prmda, [35](#page-34-0) summary.sprm, [36](#page-35-0) summary.sprmda, [37](#page-36-0)